## **Documentation**

Gunter Folger / CERN MC-PAD, DESY/Hamburg 28-30 Jan 2010

### **Overview**

#### o User Documentation

- $\circ$  Getting help
	- l FAQ
	- Geant4 HyperNews
	- l Code documentation
	- **Physics Lists**
	- Working group and Geant4 related pages
	- l Training courses material
- ¡ Examples
- o Mailing List
- $\circ$  Papers, reports, publications

Geant4 course, Annecy, 2008 Gunter Folger / CERN 2

#### Geant4 general papers

#### ¡ *Geant4—a simulation toolkit*

- l *Nuclear Instruments and Methods in Physics Research* A 506 (2003) 250-303
- ¡ *Geant4 developments and applications*
	- l *IEEE Transactions on Nuclear Science* 53 No. 1 (2006) 270-278.

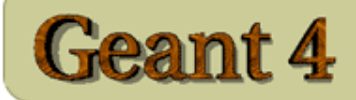

#### **User Support**

- 1. Getting started
- 2. Training courses and materials
- 3. Source code
	- a. Download page
	- b. LXR code browser
- 4. Frequently Asked Questions (FAQ)
- 5. Bug reports and fixes
- 6. User requirements tracker
- 7. User Forum
- 8. Documentation
	- a. Introduction to Geant4
	- b. Installation Guide
	- c. Application Developers Guide
	- d. Toolkit Developers Guide
	- e. Physics Reference Manual
	- f. Software Reference Manual
- 9. Physics lists
	- a. Electromagnetic
	- b. Hadronic
- 10. User Aids
	- a. Process/model catalog
	- b. General particle source manual
- 11. Contact Coordinators & Contact Persons

#### Geant4 home page http://cern.ch/geant4 -orhttp://geant4.org

Download | User Forum | Gallery Contact Us

Search Geant4

۸

#### **Related Links**

- Object Oriented Analysis & Design
- Archive
- Mailing list subscription
- User requirements document (pdf)
- Technical Forum

Applications | User Support | Results & Publications | Collaboration | Site Map

**Contact Webmaster** 

Gearman Course, Anneces and Anneces and Anneces and Anneces and Anneces and Anneces and Cern 4 certain Folger in the Cern 4 certain  $\sim$ 

### User Documentation

¡ Documentation

 $\leftarrow$  link to page with PDF versions for manuals below

- Introduction to Geant4
- **Installation Guide**
- **Application Developers Guide**
- **. Toolkit Developers Guide**
- **Physics Reference Manual**
- **Software Reference Manual**

### Installation manual

#### URL: (html/pdf)

http://cern.ch/geant4/UserDocumentation/UsersGuides/InstallationGuide/html/index.html http://geant4.web.cern.ch/geant4/UserDocumentation/UsersGuides/InstallationGuide/fo/BookInstalGuide.pdf

- $\circ$  Step by step instruction how to install Geant4 from source code
- o Requirements/dependencies on other software
	- Compiler, CLHEP, etc.
- $\circ$  Installation choices
- ¡ Details on environment variables

# Application developers guide

#### URL: (html/pdf)

http://cern.ch/geant4/UserDocumentation/UsersGuides/ForApplicationDeveloper/html/index.html http://.cern.ch/geant4/UserDocumentation/UsersGuides/ForApplicationDeveloper/fo/BookForAppliDev.pdf

- $\circ$  Guide for users developing an application based on Geant4 toolkit
	- Does not cover design or details of Geant4 classes
	- No description of physics models
- $\circ$  Introduces users to Geant4 toolkit
- $\circ$  How to set up and run simulation
- **Contents** 
	- <sup>l</sup> Getting started
	- <sup>l</sup> Toolkit fundamentals
	- **Detector Definition** and Response
	- **Tracking and Physics**
	- User Actions
	- <sup>l</sup> Communication and Control
	- **•** Visualization
	- **Examples**

# Toolkit developers guide

## URL: (html/pdf)

http://cern.ch/geant4/UserDocumentation/UsersGuides/ForToolkitDeveloper/html/index.html http://cern.ch/geant4/UserDocumentation/UsersGuides/ForToolkitDeveloper/fo/BookForToolDev.pdf

#### o More details on Geant4 classes

- Object oriented design
- Explaining design choices
- **Algorithms**

#### $\circ$  How to extend Geant4 functionality

#### ¡ Contents

- **Introduction**
- **Design and** Function of Geant4 **Categories**

 $\circ$  …

**Extending Toolkit** Functionality

 $\circ$  …

## Physics Reference Manual

#### URL (html/pdf)

http://cern.ch/geant4/UserDocumentation/UsersGuides/PhysicsReferenceManual/html/index.html http://cern.ch/geant4/UserDocumentation/UsersGuides/PhysicsReferenceManual/fo/PhysicsReferenc eManual.pdf

- $\circ$  detailed explanations of the physics implemented in the Geant4 toolkit
- $\circ$  theoretical formulation, model, parameterization, or data underlying the physics interactions included in Geant4

#### $\circ$  probability of the occurrence of an interaction

- and the sampling mechanisms required to simulate it
- $\circ$  reference for toolkit users and developers who wish to consult the underlying physics

## Getting help

¡ FAQ

- Geant4 HyperNews
- ¡ Code documentation
- o Physics Lists
- $\circ$  Working group and Geant4 related pages
- o Training courses material

## Getting Help - FAQ

 $\circ$  Frequently asked questions (FAQ) http://geant4.cern.ch/support/faq.shtml

 $\circ$  First place to look for help

- $\circ$  Solutions to several problems or questions
	- **Installation**
	- $\bullet$  Run time
	- Geometry
	- $\bullet$  …

## Getting help - Hypernews

 $\circ$  Geant4 hypernews at

http://hypernews.slac.stanford.edu/HyperNews/geant4/cindex

- $\circ$  24 forums grouped into 6 categories
- $\circ$  Open for all to read postings
- $\circ$  Only members may create postings
	- To join, click on "new Member" and fill form
- $\circ$  Members can also subscribe to forum(s)

 $\bullet$  receive posting in forum by e-mail

## Getting help - Hypernews

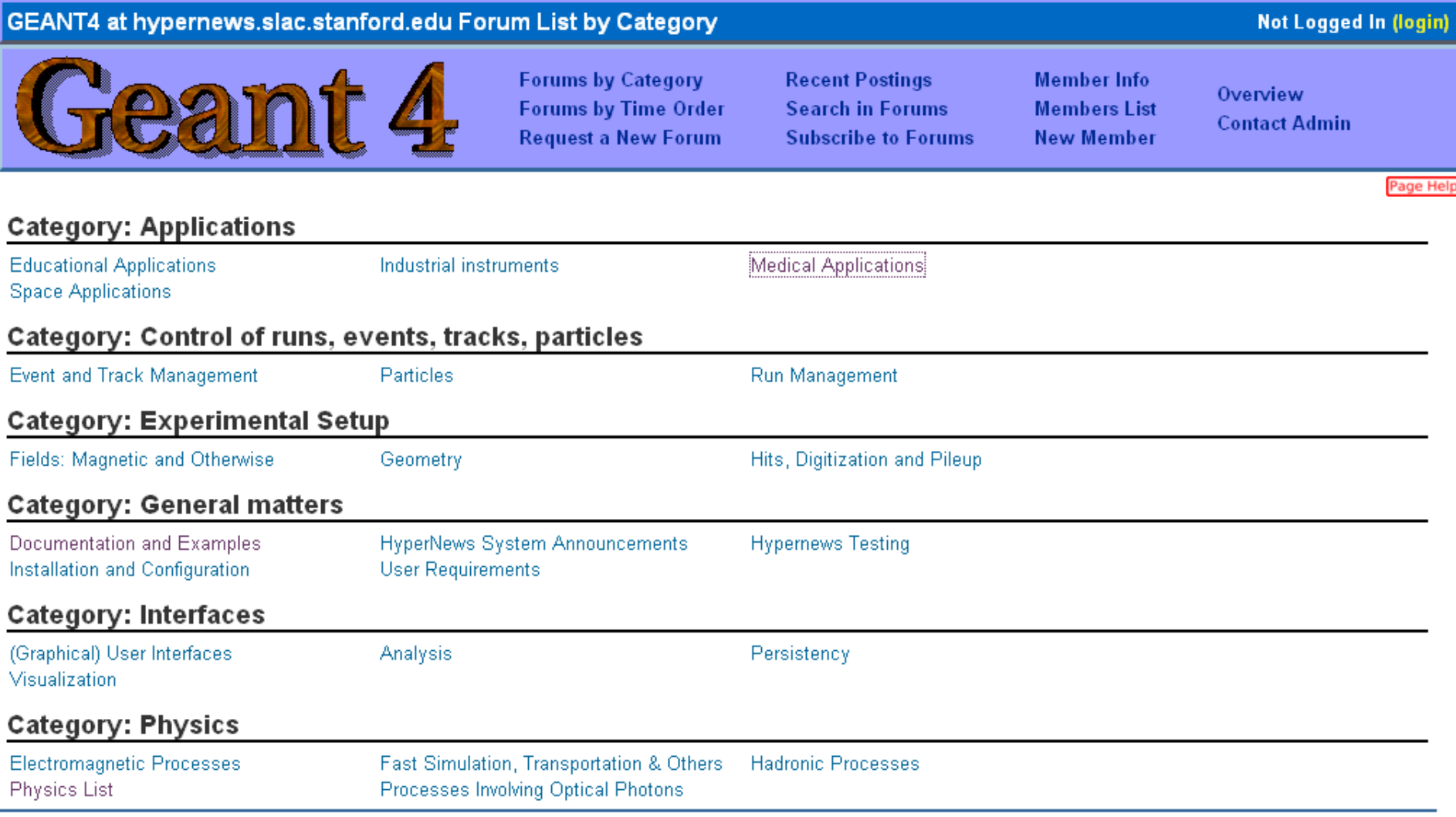

This site runs SLAC HyperNews version 1.11-slac-98, derived from the original HyperNews

#### Getting help – Code Documentation

 $\circ$  LXR source code browser

http://www-geant4.kek.jp/LXR

- **Source-tree** browsing and filename search
- **Full-text** indexing
	- $\circ$  fast retrieval of source files containing a given word or pattern.

#### l **Identifier cross-reference**

- $\circ$  fully hyperlinked source code
- o names of classes, methods, and data can be clicked on to find the source files where they are defined and used.
- **IMPLEMENTED inco.** The implemented using Glimpse, so all the capabilities of Glimpse are available, including regular expression searches.

#### Getting help – Code Documentation

 $\circ$  Software reference manual

http://geant4.cern.ch/bin/SRM/G4GenDoc.csh?flag=1

- Details on the interface of important Geant4 classes
- All classes and methods needed by or available to users documented
- Internal classes are not documented here
- ¡ Doxygen documentation (beta)
	- http://www-geant4.kek.jp/Reference
- o LXR source code browser

## Getting help – Physics Lists

(Note: web pages for this are under revision)

- $\circ$  Documentation for complete physics lists under User Support, mostly HEP oriented
	- **.** 9. Physics Lists
		- o Description of electromagnetic builders
		- $\circ$  Description of reference physics lists
	- 10. User Aid
		- o Process/model catalog describes
			- all hadronic processes/models and their applicability in energy and particle
			- **Available Cross section**
- $\circ$  Physics lists for medical and space applications
	- Low energy working group pages
	- Advanced examples working group
- ¡ Examples
	- extended/electromagnetic show details of EM physics lists
	- <sup>l</sup> Optical examples in extended/optical demonstrate use of optical processes
	- <sup>l</sup> Advanced examples have several physics lists including several for medical applications

 $\bullet$  …

### Getting help – Working group pages Geant4 related pages

#### $\circ$  Working group web pages

- Within Geant4 collaboration page
- details on current work and plans
- Additional information
- **Validation**
- Papers
- o Geant4 related web pages http://cern.ch/geant4/collaboration/other\_g4\_webs.shtml
	- Pages of collaborating Labs / Institutions
	- Pages of tools based on Geant4
		- **Space users**
		- $\circ$  Gate

## Getting help – Training courses

o Training material used in courses URL: http://cern.ch/geant4/support/training.shtml

 $\circ$  Scope and depth on individual topics varies

### Geant4 Examples

#### $\circ$  Novice examples

- l Basic Geant4 features
- $\bullet$  seven examples
- Each showing several aspects
- o Extended examples
	- 20 groups of examples
	- demonstrate use of specific features
- ¡ Advanced examples
	- Complete applications
	- May depend on additional external software

### Novice Examples

N01 Simple, basic example to demonstrate how the GEANT4 basic framework works.

No physics involved, only tracking geantino in a simple geometry.

N02 simplified fixed target experiment.

- Use of parameterized volumes, uniform magnetic field.
- standard EM physics
- <sup>l</sup> Includes visualization and detector response.

N03 sampling calorimeter setup.

- **•** Demonstrates use of replicated volumes. Uniform field
- detector response and statistics on relevant quantities.
- tutorial for visualization, exercising different visualization drivers.

N04 simplified collider detector setup.

- **Interfaced to the PYTHIA primary generator.**
- use of a readout geometry.
- $\bullet$  Uses reference physics list
- event filtering using the stacking mechanism.

N05 fast-parameterization

N06 optical photons generation and transport.

optical surfaces and exercises optical physics processes (Cerenkov, Scintillation, Absorption, Rayleigh, ...).

N07 simplified sandwich calorimeters.

- $\bullet$  how to modify part of the geometry setup at run-time.
- l Use of scorer and filter classes
- l Use of parallel scoring geometry and parallel world scoring process
- Use of user defined run class
- Use of regions to adapt production cuts

#### README files in examples have details

Geant4 course, Annecy, 2008 Gunter Folger / CERN 20

#### Extended examples

- $\circ$  Grouped into topics,  $\sim$  following G4 categories, plus several specialized topics
	- **Analysis**
	- **Biasing**
	- Electromagnetic
	- **•** … exotic physics … biasing …
	- $\bullet$  Run and event
	- **Visualisation**
- $\circ$  README files in extended, for each topic, and for each example

#### Advanced examples

- $\circ$  Realistic applications of Geant4 in typical experimental environments for several application domains
	- Often created by experts in these domain
	- $\bullet$  Particle physics
		- Air\_shower, composite\_calorimeter, lAr\_Calorimeter, raredecay\_calorimetry, radiation\_monitor, Rich, Tiara, underground\_physics
	- **Medical** 
		- $\circ$  brachytherapy, hadrontherapy, human phantom, medical linac microbeam, nanobeam, purging magnet, radioprotection
	- Space applications
		- $\circ$  cosmicray\_charging, gammaray\_telescope, radiation\_monitor, radioprotection
- $\circ$  Maintained by advanced examples working group
	- http://cern.ch/geant4/collaboration/working\_groups/advanced\_examples/

## Geant4 'announce' mailing list

- $\circ$  Announcements of general interest to users
	- new releases or patches
	- Workshops
	- Tutorials

 $\circ$  To subscribe, follow link in user support page, right side panel, or http://geant4.cern.ch/support/subscribe.shtml

### **Summary**

#### $\circ$  Geant4 offers wide set of documentation

- **Book style manuals**
- l Additional information in Geant4 web
	- o Much linked from "user support"
	- $\circ$  Additional pages under "collaboration"
- Examples show how to use Geant4 for wide range of applications
- $\circ$  Direct questions can be put to hypernews
	- Developers watch topics